# **APLIKASI PENDATAAN TUGAS SISWA BERBASIS WEBSITE PRAKTEK KERJA LAPANGAN**

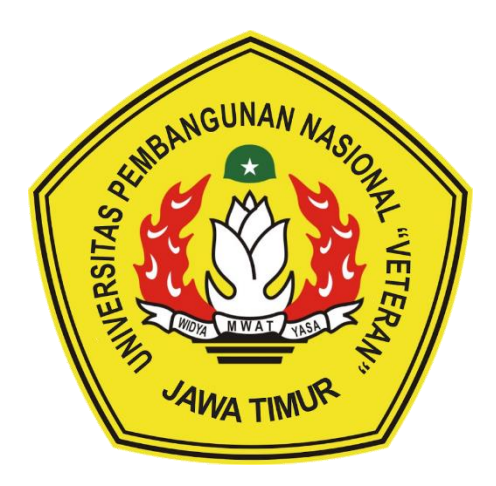

#### **Oleh :**

DENDY FEKTOR ORISSA NPM.18081010076 M DAROJATUN HOGI NPM.18081010088 FUAD MAHRUS FATHONI NPM.18081010090 FIKRI DWILAKSONO NPM.18081010101

#### **PROGRAM STUDI INFORMATIKA**

### **FAKULTAS ILMU KOMPUTER**

### **UNIVERSITAS PEMBANGUNAN NASIONAL "VETERAN"**

## **JAWA TIMUR**

**2021**

# **LEMBAR PENGESAHAN** PRAKTEK KERJA LAPANGAN

<span id="page-1-0"></span>Judul : Aplikasi Pendataan Tugas Siswa Berbasis Website

Oleh

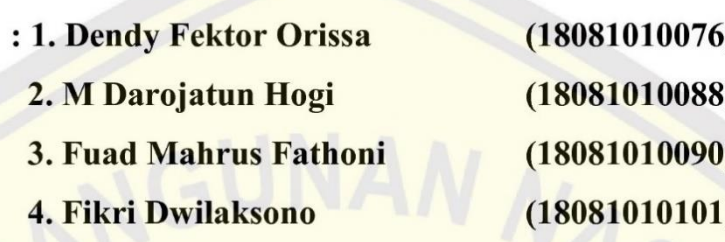

Telah Diseminarkan Dalam Ujian PKL, pada:

Hari Senin, Tanggal 01 Februari 2021

Menyetujui

**Dosen Pembimbing** 

Dosen Penguji

Ronggo Alit. S. Kom, M.M. M.T NPT: 38412 10 0321 1

Fawwaz All Akbar, S.K

NPT: 19920317 2018031 002

Mengetahui

W  $\Delta$ 

WEWENTER READY MANUSCRIPT **Dekan** *<u>Umu Komputer</u>* **Ketut Sari, MT** MU 9650731 1199203 2 001

**Koordinator Program Studi Informatika** 

**Bydi Nugroho. Kom**, **M.Kom** NPT: 38009 05 02051

# Judul : APLIKASI PENDATAAN TUGAS SISWA BERBASIS **WEBSITE** Studi Kasus : -

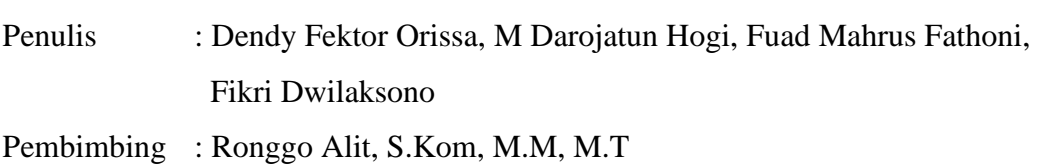

### <span id="page-2-0"></span>**ABSTRAK**

Perkembangan teknologi dimasa globalisasi saat ini terutama pada bidang teknologi informasi dan komunikasi berkembang sangat cepat. Teknologi dapat digunakan di semua bidang, tidak terkecuali di bidang pendidikan. Bidang pendidikan memiliki peran penting dalam meningkatkan sumber daya manusia. Terdapat beberapa komponen penting dalam dunia pendidikan, diantaranya yaitu guru atau pembimbing, murid, dan materi. Dalam penyampaian materi, setiap guru memiliki cara yang berbeda. Salah satu cara dalam menyampaikan materi yaitu dengan cara memberikan tugas sesuai materi yang diajarkan. Untuk mempermudah dalam pemberian tugas, dibuatlah aplikasi pendataan tugas siswa berbasis website ini. Pembuatan aplikasi ini memiliki tujuan untuk mempermudah dalam pengelolaan data tugas siswa baik di dalam pencarian, penyimpanan, dan pengumpulan tugas. Guru dapat memberikan tugas pada murid berdasarkan pelajaran yang dimiliki. Guru juga dapat melihat murid yang telah mengunggah tugas yang telah diberikan dan mengunduh tugas masing – masing murid, sehingga guru dapat memberikan nilai pada tugas yang telah dikerjakan. Murid dapat melihat tugas – tugas yang telah diberikan dan juga dapat melihat batas waktu untuk pengumpulan tugas tersebut. Murid juga bisa melihat nilai yang telah diberikan oleh guru. Selain guru dan murid, terdapat satu pengguna lain, yaitu admin. Admin berfungsi untuk menambah data guru, murid, mata pelajaran, dan kelas baru. Admin juga dapat melakukan pembaruan data pada 4 aspek tersebut. Dalam pembuatan aplikasi ini, kami menggunakan PHP dan javascript untuk bahasa pemrogramannya. Kami juga menggunakan framework bootstrap dan JQuery untuk mempermudah dalam pembuatan aplikasi. Untuk database, kami menggunakan database MySQL dan menggunakan aplikasi xampp untuk mengolah database tersebut.

*Kata Kunci : Aplikasi, Pendataan Tugas, Sekolah*

#### **KATA PENGANTAR**

<span id="page-3-0"></span>Puji syukur atas kehadirat Allah SWT yang telah memberikan rahmat, dan hidayah, serta inayah-Nya sehingga kami dapat menyelesaikan Laporan Praktek Kerja Lapangan ini dengan baik. Meskipun terdapat kekurangan dalam penyelesaian Praktek Kerja Lapangan ini. Kami juga berterima kasih kepada dosen pembimbing PKL yang telah membantu kami dalam memberikan masukan dan saran pada aplikasi yang telah dibuat.

Kami berharap laporan ini dapat berguna dalam rangka menambah wawasan serta pengetahuan kita mengenai pembuatan aplikasi pada PKL serta untuk evaluasi terhadap pengembangan aplikasi ditahap selanjutnya. Namun kami juga menyadari banyak kekurangan yang terdapat dalam laporan ini. Untuk itu kami memohon maaf yang sebesar-besarnya apabila terdapat kesalahan dalam pembuatan laporan ini. Oleh karena itu, kritik dan saran yang bersifat membangun dari berbagai pihak, sangat kami harapkan demi perkembangan penyusun kearah yang lebih baik. Semoga laporan ini bermanfaat bagi pembaca.

Sidoarjo, 20 Januari 2021

### **UCAPAN TERIMA KASIH**

<span id="page-4-0"></span>Dengan diselesaikannya penulisan laporan Praktek Kerja Lapangan ini penulis ingin mengucapkan terimakasih kepada pihak-pihak yang telah membantu, karena tanpa bantuan. saran, kritik serta dukungan mereka mungkin kami tidak dapat menyelesaikan laopran ini.

Pada kesempatan ini kami ingin mengucapkan terima kasih yang sebesar-besarnya kepada:

- 1. Allah SWT. atas berkat rahmat dan berkah-Nya kami dapat Menyusun dan menyelesaikan laporan Praktek Kerja Lapangan ini hingga selesai.
- 2. Kedua orang tua yang tidak lelah memberikan motivasi untuk tetap berusaha dan meraih hasil maksimal dalam setiap langkah yang dilewati penulis.
- 3. Bapak Ronggo Alit, S.Kom, M.M, M.T. Selaku dosen pembimbing PKL yang telah meluangkan banyak waktu, tenaga dan pikiran serta dengan sabar membimbing penulis dari awal hingga laporan PKL ini dapat terselesaikan.

## **DAFTAR ISI**

<span id="page-5-0"></span>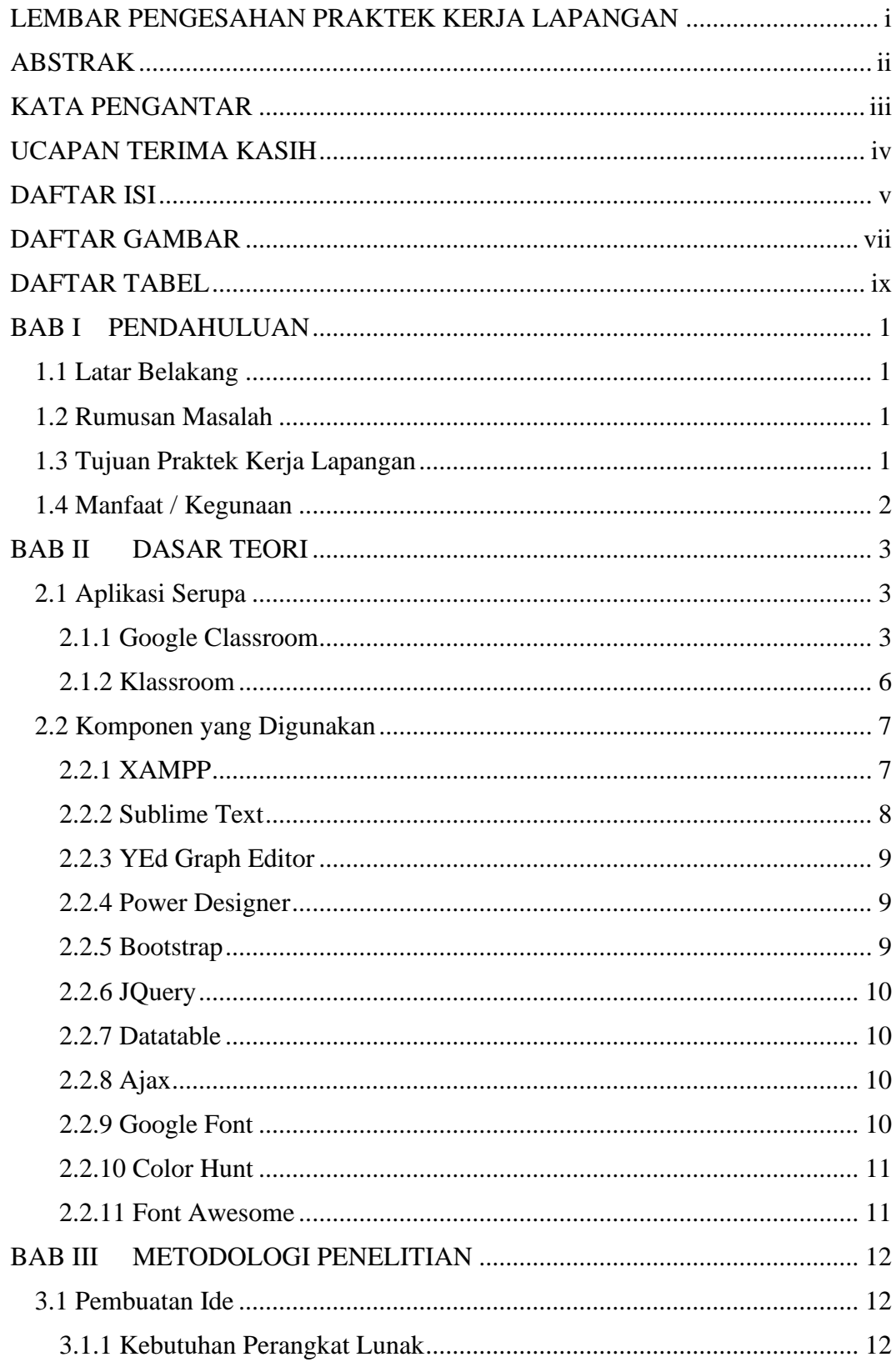

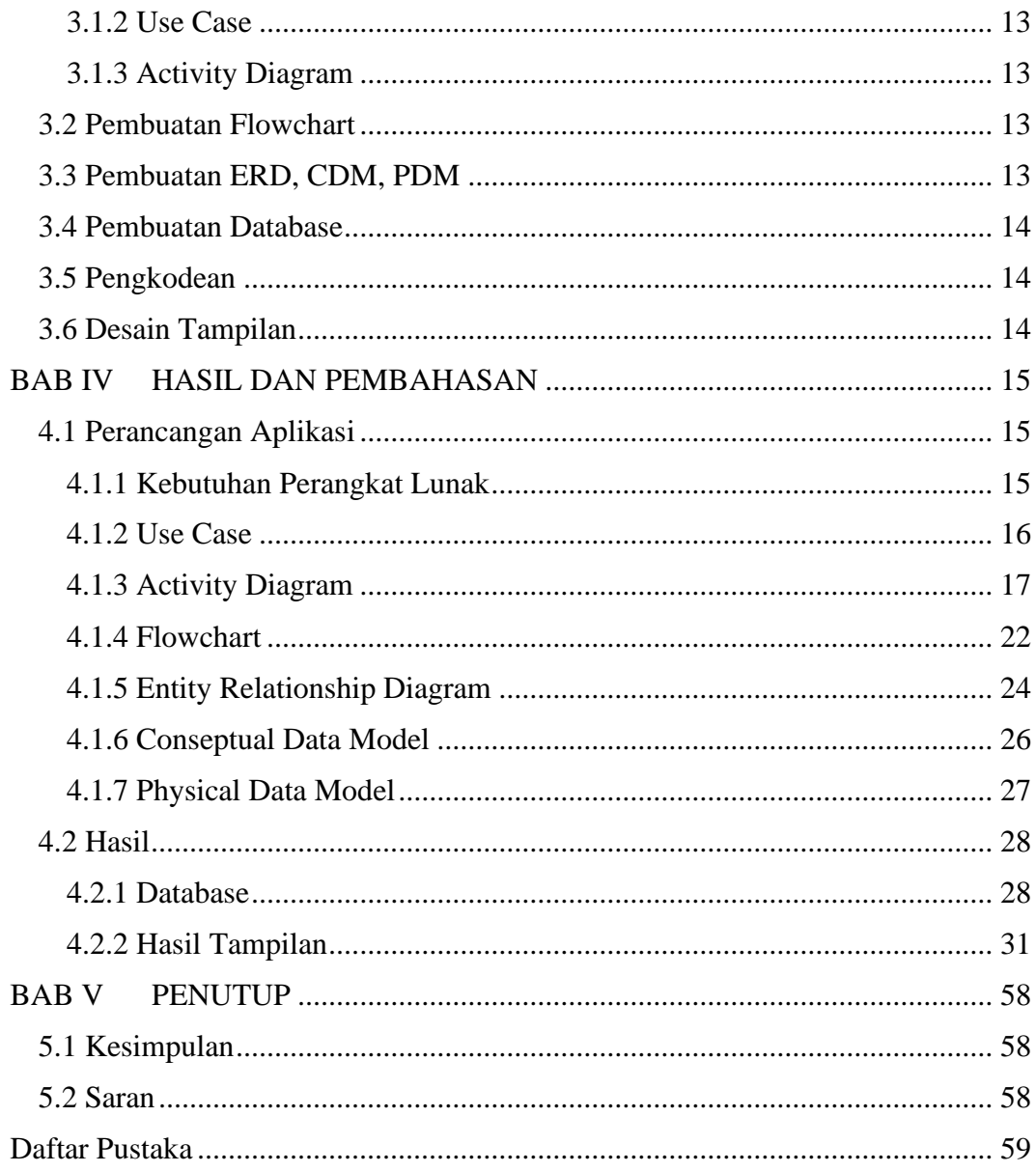

## **DAFTAR GAMBAR**

<span id="page-7-0"></span>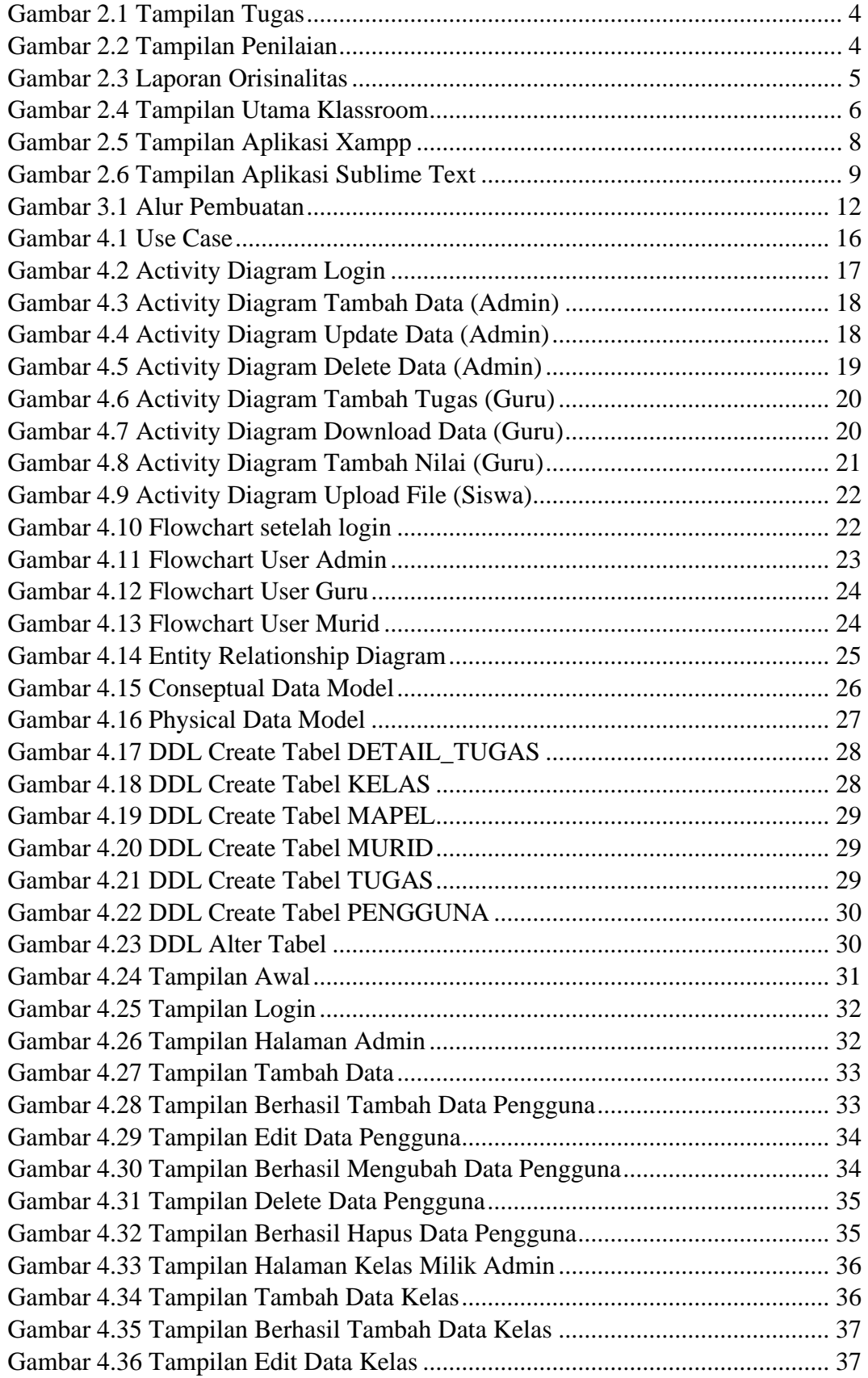

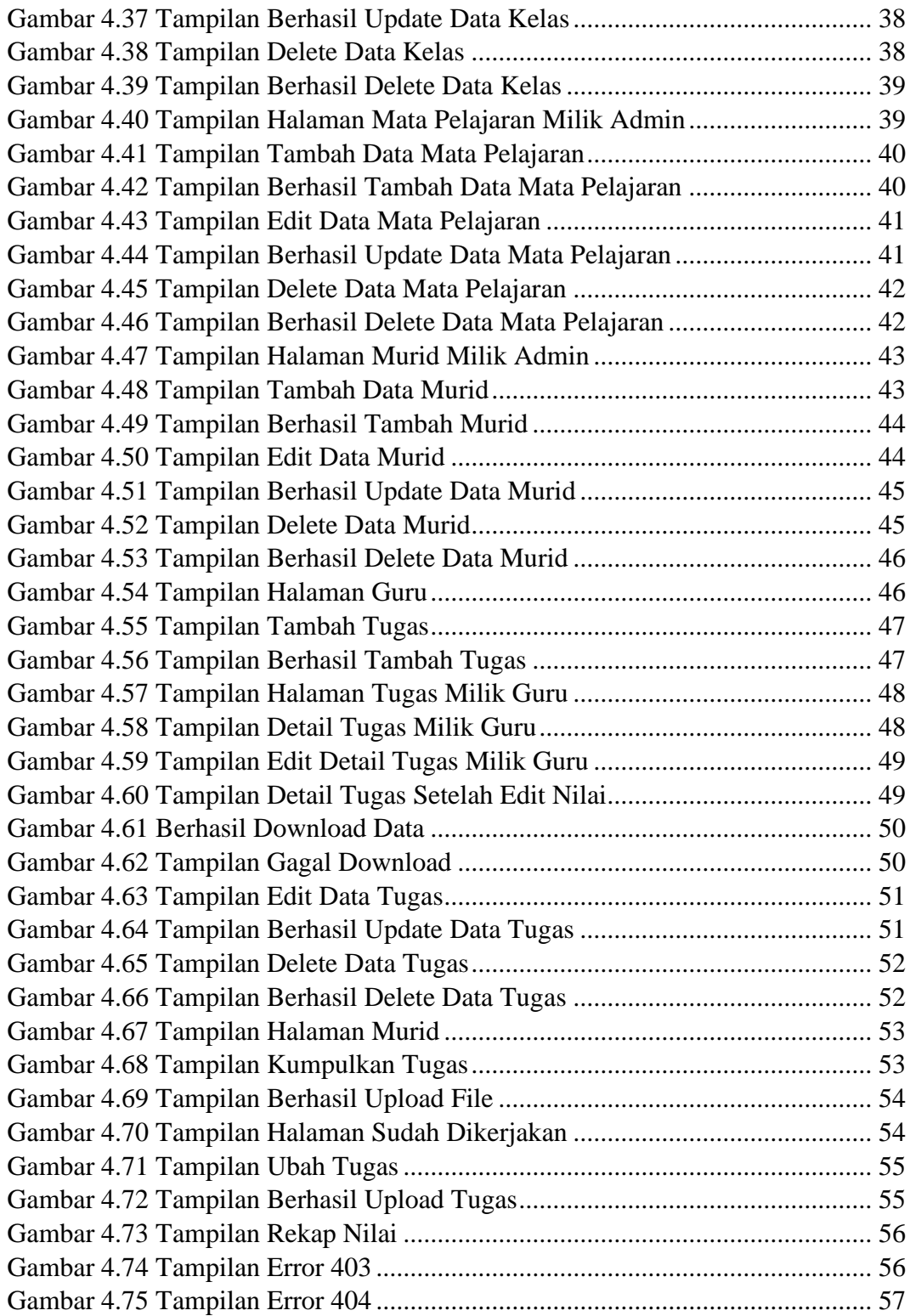

## **DAFTAR TABEL**

<span id="page-9-0"></span>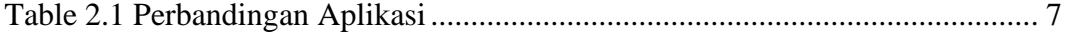